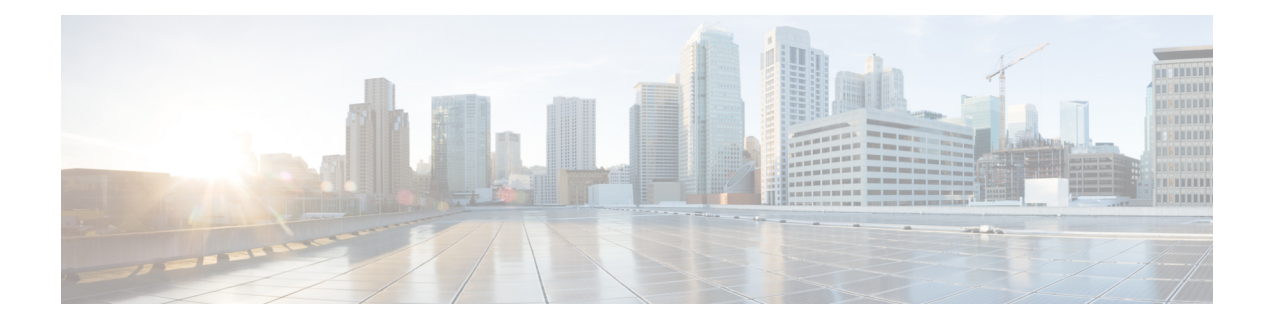

# **DHCPv6 Support for ISG**

Dynamic Host Configuration Protocol (DHCP) v6 supports Intelligent Services Gateway (ISG) session as a standalone application for allocating delegated prefixes to Customer Premises Equipment (CPE). The clients behind CPE are allocated addresses from the assigned prefixes.

- Finding Feature [Information,](#page-0-0) on page 1
- [Restrictions](#page-0-1) for DHCPv6 Support for ISG, on page 1
- [Information](#page-1-0) About DHCPv6 Support for ISG, on page 2
- How to [Configure](#page-2-0) DHCPv6 Support for ISG, on page 3
- [Configuration](#page-2-1) Examples for DHCPv6 Support for ISG, on page 3
- Additional [References](#page-3-0) for DHCPv6 Support for ISG, on page 4
- Feature [Information](#page-3-1) for DHCPv6 Support for ISG, on page 4

## <span id="page-0-0"></span>**Finding Feature Information**

Your software release may not support all the features documented in this module. For the latest caveats and feature information, see Bug [Search](https://tools.cisco.com/bugsearch/search) Tool and the release notes for your platform and software release. To find information about the features documented in this module, and to see a list of the releases in which each feature is supported, see the feature information table.

Use Cisco Feature Navigator to find information about platform support and Cisco software image support. To access Cisco Feature Navigator, go to [www.cisco.com/go/cfn.](http://www.cisco.com/go/cfn) An account on Cisco.com is not required.

# <span id="page-0-1"></span>**Restrictions for DHCPv6 Support for ISG**

- The first DHCPv6 packet does not load the ISG session.
- ISG sessions do not support Stateless Address Auto-Configuration (SLAAC) and DHCPv6.
- ISG interface does not support assigning of IPv6 prefixes to the subscriber through the RADIUS attribute: **Delegated-IPv6-Prefix**.

## <span id="page-1-0"></span>**Information About DHCPv6 Support for ISG**

### **Interaction with FHS**

In the Layer 2 connected subscriber sessions, the first hop security must be enabled This is the main requirement for ISG IPv6 Layer 2 connected subscriber sessions. On configuring control policy on the interface, ISG enables FHS snooping policy.

The First-Hop Security (FHS) intimates ISG about:

- FSoL on binding entry creation in the binding table for messages such as RS, NS, and NA.
- Removal of binding entry from the binding table with disassociation message.
- Data packets which are pushed to RP and not having the binding table entry in FHS.
- Interface change when you move from one interface to another.

ISG does not get information on any other control packets for session initiation.

Existing FHS behavior is modified and programmed to snoop DHCPv6 prefix.

### **Interaction with IPv6 ND**

IPv6 ND sends multicast Router Advertisement (RA) at regular intervals and on receiving RouterSolicitation (RS) from the host on bootup with all IPv6 prefixes. The interaction between the IPv6 ND and ISG happens with ISG integration. IPv6 ND sends unicast RA, instead of multicast RA, with prefixes assigned to the subscriber.

In case of DHCPv6, unicast RA is not advertised to client containing the prefix, to support this feature. Based on the type of the session (SLAAC or DHCPv6) ISG enables or disables RA session respectively.

## **Support for DHCPv6 Single or Dual Stack Session Bringup**

To support ISG dual stack sessions with DHCPv6, an interface is configured with ISG and FHS is programmed for prefix-glean snooping policy. After the DHCPv6 handshake, a prefix is allocated to the CPE. Binding for the assigned prefix is created in FHS and a notification is sent to the IPSUB along with the prefix.

ISG session initiator unclassified-mac is used to support DHCPv6. After the DHCPv6 handshake is complete, a binding is created in FHS and a notification is sent to trigger an IPSUP session.

Based on the configuration on the interface, ISG configuration handler will program FHS for SLAAC or DHCPv6 based sessions.

For DHCPv6, ISG session is provisioned for MAC-address of the CPE and the prefix is allocated through DHCPv6. So the DHCP session is provisioned for the CPE MAC and DHCPv6. Packets flowing from the clients allocated IP address through this delegated prefix is accounted for this session.

## <span id="page-2-0"></span>**How to Configure DHCPv6 Support for ISG**

### **Configuration for DHCPv6 Support for ISG**

Perform the following task to configure DHCPv6 support for ISG.

```
interface Port-channel8.10
   encapsulation dot1Q 10 primary GigabitEthernet1/1/0
   ip address 192.168.11.1 255.255.255.0
   ipv6 address 3002::1/64
   ipv6 enable
   ipv6 nd managed-config-flag
   ipv6 nd other-config-flag
   ipv6 dhcp relay destination 201:201:201:201::2
   service-policy type control GX_TEST
   ip subscriber l2-connected
       initiator unclassified mac-address
       initiator dhcp
```
## <span id="page-2-1"></span>**Configuration Examples for DHCPv6 Support for ISG**

### **Example: DHCPv6 Support for ISG**

**Example: DHCPv6 Support for ISG**

```
Device# show ipv6 neighbors binding
Binding Table has 3 entries, 1 dynamic
Codes: L - Local, S - Static, ND - Neighbor Discovery, DH - DHCP, PKT - Other Packet, API
- API created
Preflevel flags (prlvl):
0001:MAC and LLA match 0002:Orig trunk 0004:Orig access
0008:Orig trusted trunk 0010:Orig trusted access 0020:DHCP assigned
0040:Cga authenticated 0080:Cert authenticated 0100:Statically assigned
     IPv6 address Link-Layer addr
Interface vlan prlvl age state Time left
L FE80::A8BB:CCFF:FE02:F800 AABB.CC02.F800 Et0/0 0
0100 24mn REACHABLE<br>L ABCD::1
L ABCD::1 <br>Et0/0 00100 24mn REACHABLE <br>AABB.CC02.F800
             0 0100 24mn REACHABLE
DH 2010::/64 AABB.CC02.9401 Et0/0
         0 0024 24mn REACHABLE
```
# <span id="page-3-0"></span>**Additional References for DHCPv6 Support for ISG**

#### **Related Documents**

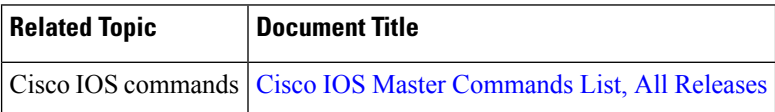

#### **MIBs**

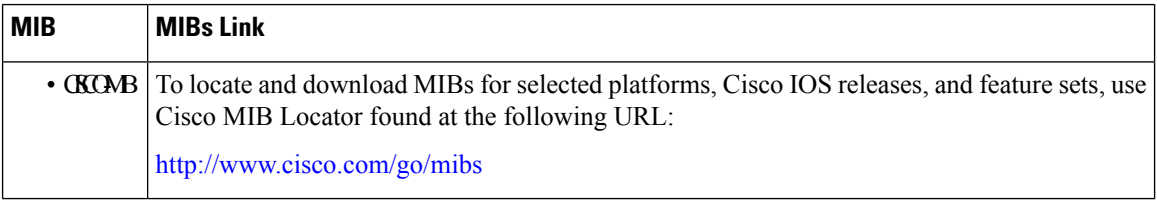

#### **Technical Assistance**

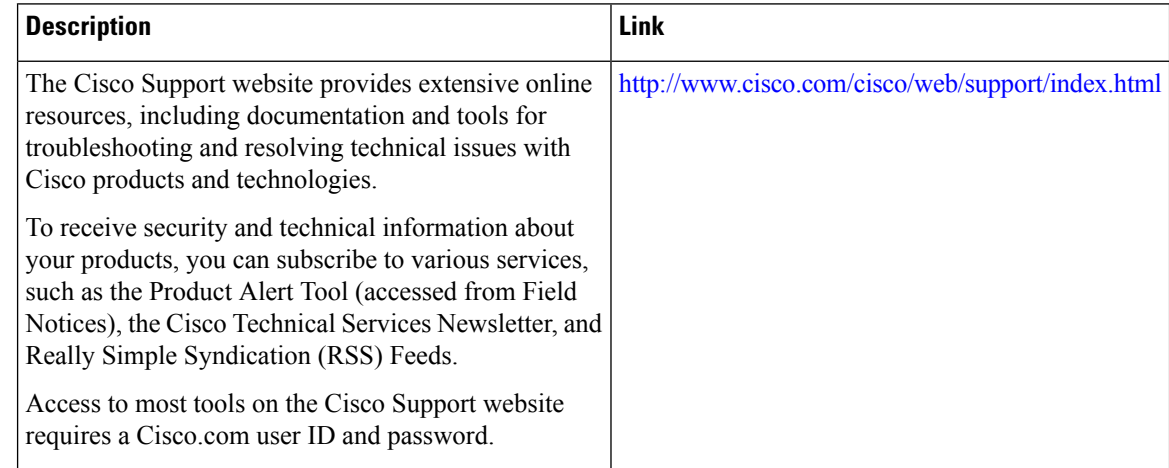

# <span id="page-3-1"></span>**Feature Information for DHCPv6 Support for ISG**

The following table provides release information about the feature or features described in this module. This table lists only the software release that introduced support for a given feature in a given software release train. Unless noted otherwise, subsequent releases of that software release train also support that feature.

Use Cisco Feature Navigator to find information about platform support and Cisco software image support. To access Cisco Feature Navigator, go to [www.cisco.com/go/cfn.](http://www.cisco.com/go/cfn) An account on Cisco.com is not required.

I

#### **Table 1: Feature Information for DHCPv6 Support for ISG**

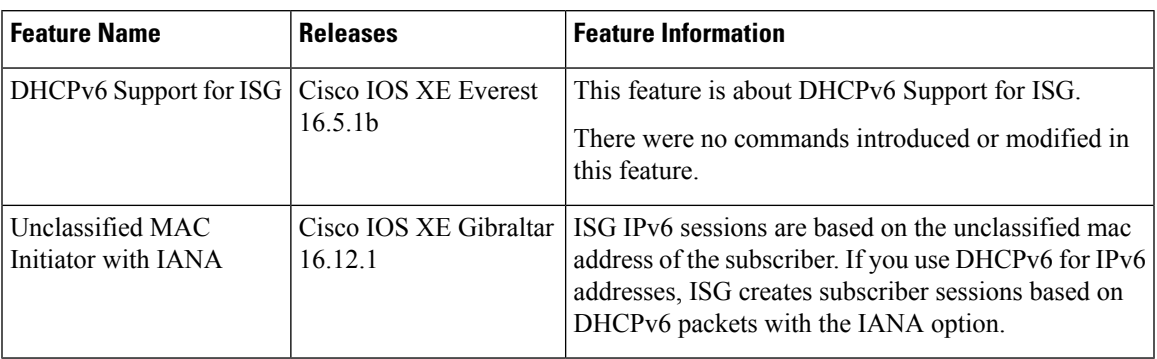

I